**ООО «Рубеж»**

# **RUBEZH**

# **МС-КП МОДУЛЬ СОПРЯЖЕНИЯ КОНВЕРТОР ПРОТОКОЛА**

#### **Редакция 4 ПАСН.423149.044 РЭ Руководство по эксплуатации**

# ВНИМАНИЕ! ДАННОЕ РУКОВОДСТВО ПО ЭКСПЛУАТАЦИИ АКТУАЛЬНО ДЛЯ ВЕРСИЙ ПО 2.13 И ВЫШЕ. АКТУАЛЬНЫЕ ПРОШИВКИ ДЛЯ МС-КП УСТАНАВЛИВАЮТСЯ ВМЕСТЕ С ПО FIRESEC И НАХОДЯТСЯ В ЕГО СИСТЕМНОЙ ПАПКЕ.

## **1 Основные сведения об изделии**

1.1 Модуль сопряжения конвертор протокола МС-КП (далее – МС-КП) предназначен для работы с приборами приемно-контрольными и управления охранно-пожарными адресными ППКПУ 01149-4-1 «Рубеж-4А», ППКПУ 011249-2-1 серии «Водолей», ППКПУ 011249-2-2, ППКОП 001249-2-1 «Рубеж-2ОП», ППКОПУ 001249-2-1 «Рубеж-2ОП» прот.R3 и контроллерами адресных устройств «Рубеж-КАУ1» прот.R3, «Рубеж-КАУ2» прот.R3 (далее – прибор).

1.2 МС-КП выполняет функции:

– интеграции системы охранно-пожарной сигнализации «Рубеж» в объектовое оборудование сторонних производителей с помощью перевода информационных сигналов формата адресной системы торговой марки «Рубеж» в формат данных, используемых в протоколе интерфейса Modbus RTU;

– передачу состояния зон и исполнительных устройств адресной системы торговой марки «Рубеж» во внешние системы и программное обеспечение сторонних производителей, поддерживающих прием данных по протоколу Modbus RTU;

– прием внешних команд на управление устройствами системы охранно-пожарной сигнализации «Рубеж» от сторонних систем по протоколу Modbus RTU.

1.3 Актуальные прошивки для МС-КП находятся в системной папке программного обеспечения (далее – ПО) FireSec.

1.4 МС-КП маркирован товарным знаком по свидетельству № 577512 (RUBEZH).

## **2 Основные технические данные**

2.1 Максимальная длина шлейфа RS-485 – не более 1000 м.

2.2 Максимальная длина шлейфа интерфейса Modbus – не более 1000 м.

2.3 Питание МС-КП осуществляется от внешнего источника постоянного тока напряжением от 10

до 30 В, в качестве которого рекомендовано применение источника вторичного электропитания резервированного (ИВЭПР) марки РУБЕЖ.

2.4 Максимальный потребляемый ток в дежурном режиме при напряжении питания 12 В– не более 125 мА, при 24 В – не более 65 мА.

- 2.5 Максимальная потребляемая мощность не более 1,5 Вт.
- 2.6 Параметры работы интерфейса RS-485 (канал «1») определяются системой «Рубеж».
- 2.7 Параметры работы интерфейса Modbus (канал «2»):
- тип интерфейса RS-485;
- тип протокола Modbus-RTU;
- скорость передачи, выбираемая из ряда 9600, 19200, 38400, 57600, 115200 бит/с;
- контроль четности, выбираемый из ряда нет, четность, нечетность;
- количество стоповых бит 1 или 2, с контролем или без контроля четности;
- максимальная длина пакета 256 байт;
- диапазон адресов МС-КП от 1 до 247.
- 2.8 База данных МС-КП поддерживает (max):
- исполнительных устройств (далее ИУ) 512;
- $30H 2048$ ;
- приборов 60.
- 2.9 ИУ системы «Рубеж», управляемые с помощью МС-КП по интерфейсу Modbus:
- модуль автоматики пожаротушения МПТ-1-R3;
- модуль речевого оповещения МРО-2М, МРО-2М-R3;
- релейные модули РМ-1, РМ-2, РМ-4, РМ-1-R3, РМ-4-R3;
- 
- модули релейные (с контролем целос <del>ню эти да и рем. Ц. Р. Р. Р. С. Р. 1</del>К-R3, РМ-4К-R3;<br>– моду<del>ре детоматик О</del>льмоудаления МДУ-1, МДУ-1-R3;

– шкаф управления ШУН/В-R3.

2.10 Зоны управляемые с помощью МС-КП по интерфейсу Modbus:

– охранные;

– пожарные.

2.11 Время технической готовности МС-КП к работе после включения питания – не более 5 с.

2.12 По устойчивости к электромагнитным помехам в цепях интерфейсов и по помехоэмиссии

МС-КП соответствуют требованиям ГОСТ Р 50009-2000 и ГОСТ Р 53325-2012 для 2 степени жесткости.

- 2.13 Габаритные размеры (В  $\times$  Ш  $\times$  Г) не более (78  $\times$  125  $\times$  37) мм.
	- 2.14 Масса не более 0.2 кг.
	- 2.15 Степень защиты, обеспечиваемая оболочкой МС-КП, IP30 по ГОСТ 14254-2015.
	- 2.16 Средний срок службы 10 лет.
	- 2.17 Средняя наработка до отказа не менее 60000 ч.
	- 2.18 Вероятность безотказной работы за 1000 ч не менее 0,98.

2.19 МС-КП рассчитана на непрерывную эксплуатацию в закрытых помещениях при температуре окружающей среды от минус 10 °С до плюс 40 °С и относительной влажности воздуха до 93 %, без образования конденсата.

# **3 Указание мер безопасности**

3.1 По способу защиты от поражения электрическим током МС-КП соответствует классу III по ГОСТ 12.2.007.0-75, ГОСТ МЭК 60335-1-2008.

3.2 Конструкция МС-КП удовлетворяет требованиям электро- и пожарной безопасности по ГОСТ 12.2.007.0-75, ГОСТ 12.1.004-91, ГОСТ Р МЭК 60065-1-2002.

3.3 При нормальном и аварийном режимах работы МС-КП ни один из элементов его конструкции не превышает допустимых значений температуры, установленных ГОСТ Р МЭК 60065-2002

# **4 Устройство и принцип работы**

4.1 МС-КП конструктивно выполнен в пластмассовом корпусе, внутри которого размещается плата с электронными компонентами.

4.2 Внешний вид МС-КП представлен на рисунке 1, схема подключения приведена на рисунке 2.

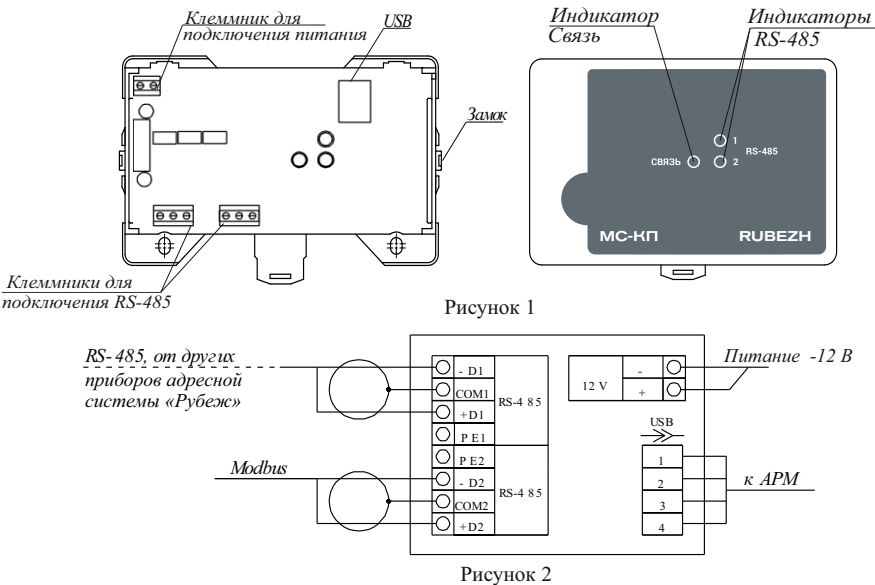

4.3 Под крышкой МС-КП на плате расположены:

 $\overline{\phantom{0}}$ 

**–** индикатор СВЯЗЬ. При наличии питания мигает с частотой 1 Гц. При записи параметров через USBпорт мигает с частотой 5 Гц;

– индикаторы канала «1» и канала «2», индикация которых:

«1» – светится при наличии связи со всеми приборами, записанными в МС-КП; «2» Опуастенаторой обмена данными по Modbus;

– USB-порт для кофигурирования МС-КП и обновления программы;

– клеммные колодки для подключения проводов интерфейса:

- канал «1» к клеммам  $(+ D1; COM1; -D1);$
- канал «2» к клеммам  $(+ D2: COM2: D2)$ .

Полярность подключения к клеммам указана на плате. Клеммные колодки обеспечивают надежное соединение с проводами сечением от 0,35 до 1,5 мм.

4.4 Контроль работоспособности МС-КП осуществляется по наличию и характеру свечения индикаторов.

4.5 При использовании интерфейса Modbus в качестве шлюза между системой «Рубеж» и Modbusсистемой, МС-КП работает как ведомый (Modbus-Slave), отвечая на запросы ведущего (Modbus-Master). К одному устройству Modbus-Master (стороннее оборудование) может быть подключено несколько устройств Modbus-Slave (МС-КП), каждое из которых имеет уникальный адрес в диапазоне от 1 до 247 на интерфейсе Modbus. Общий формат пакета данных приведен в таблице 1.  $Ta\overline{6}$ пина 1

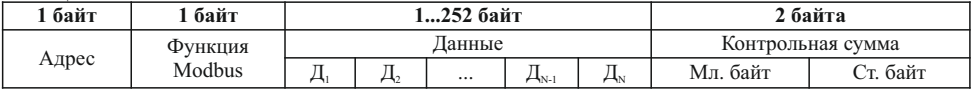

Минимальная длина пакета – 5 байт.

Максимальная длина пакета – 256 байт.

Признаком конца пакета является пауза, более или равная времени передачи 3,5 байт, согласно выбранной скорости передачи.

4.6 Перечень функций протокола Modbus-RTU, поддерживаемых МС-КП, приведен в таблице 2. Таблица 2

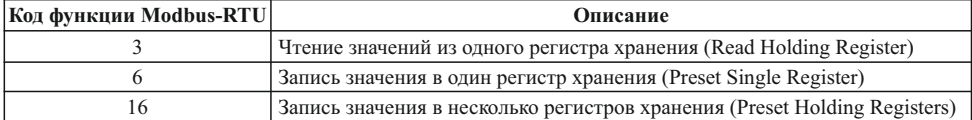

Возвращаемая от МС-КП информация соответствует описанию из таблицы 10. В случае неудачного выполнения функции, МС-КП возвращает ответ с кодом ошибки (таблица 3). Таблица 3

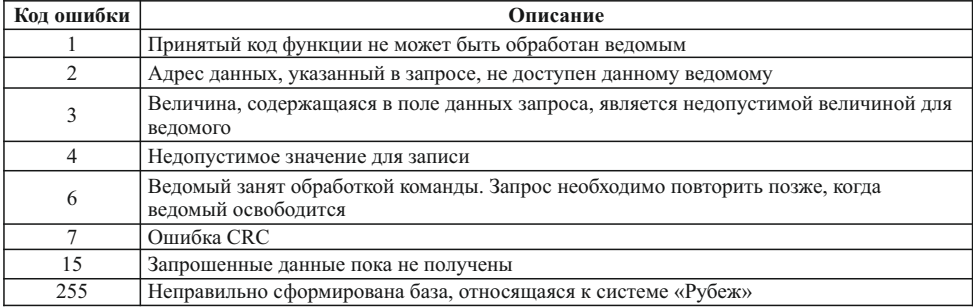

Коды ошибок передаются в младшем байте, а в старшем байте передается «1», поэтому значения регистров с ошибками будут больше на 256 (256 + код ошибки). Обработка нескольких ошибок за один раз не предусмотрена.

4.7 В зависимости от вида данных, которые Modbus-Master желает получить, требуется один или два сеанса «запрос-ответ» с МС-КП. Данные, которые МС-КП уже имеет в своей памяти, Modbus-Master получает за один сеанс «запрос-ответ». К таким данным относятся:

– количество ИУ, зон, приборов записанной конфигурации;

- версия МС-КП;
- состояния ИУ, зон и приборов.

Считать данные можно по адресам, представленным в таблице 4.

Таблица 4

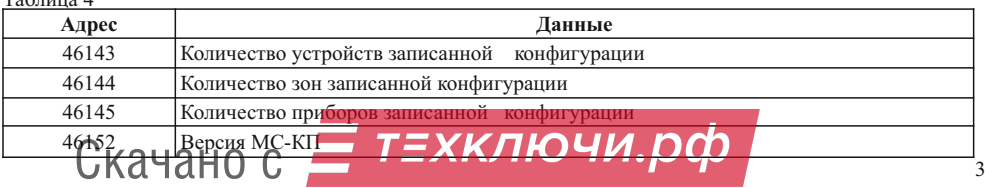

Формат команд представлен в таблицах 1 и 10.

Максимальное время ответа от МС-КП – 3 с.

Считать состояния ИУ, зон и приборов можно по адресам, представленным в таблице 5. Таблица 5

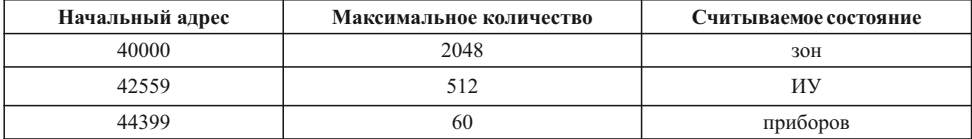

Расположение исполнительных устройств, зон и приборов определяется системой «Рубеж».

Возвращаемые коды на запрос о состояниях ИУ, прибора, охранной и пожарной зон, приведены в таблицах 6 – 9, соответственно.

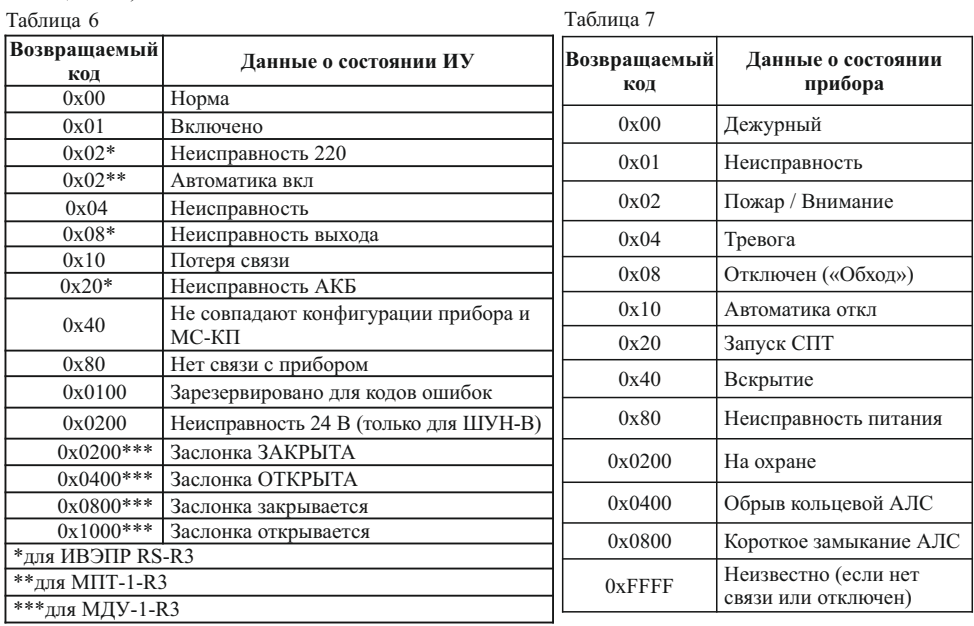

Таблица 8 Таблица 9

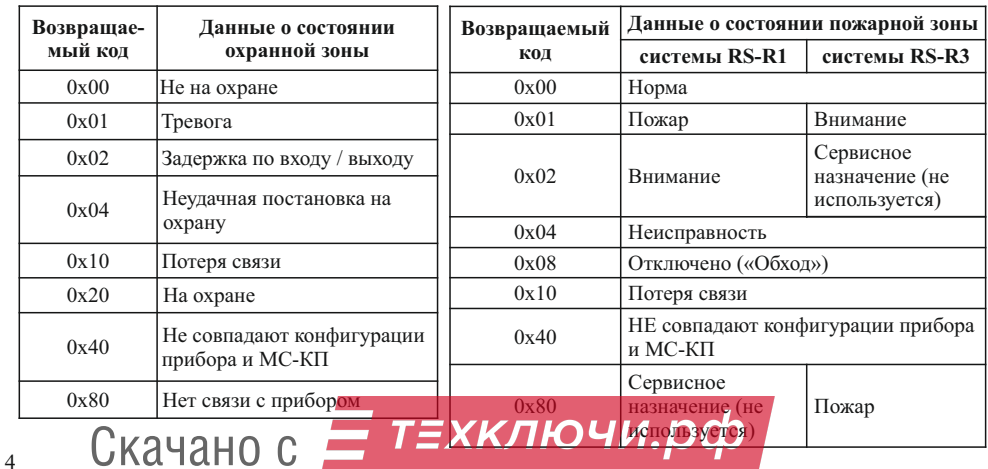

4.8 Перечень функций протокола Modbus, поддерживаемых МС-КП, приведен в таблице 10.

Таблица 10

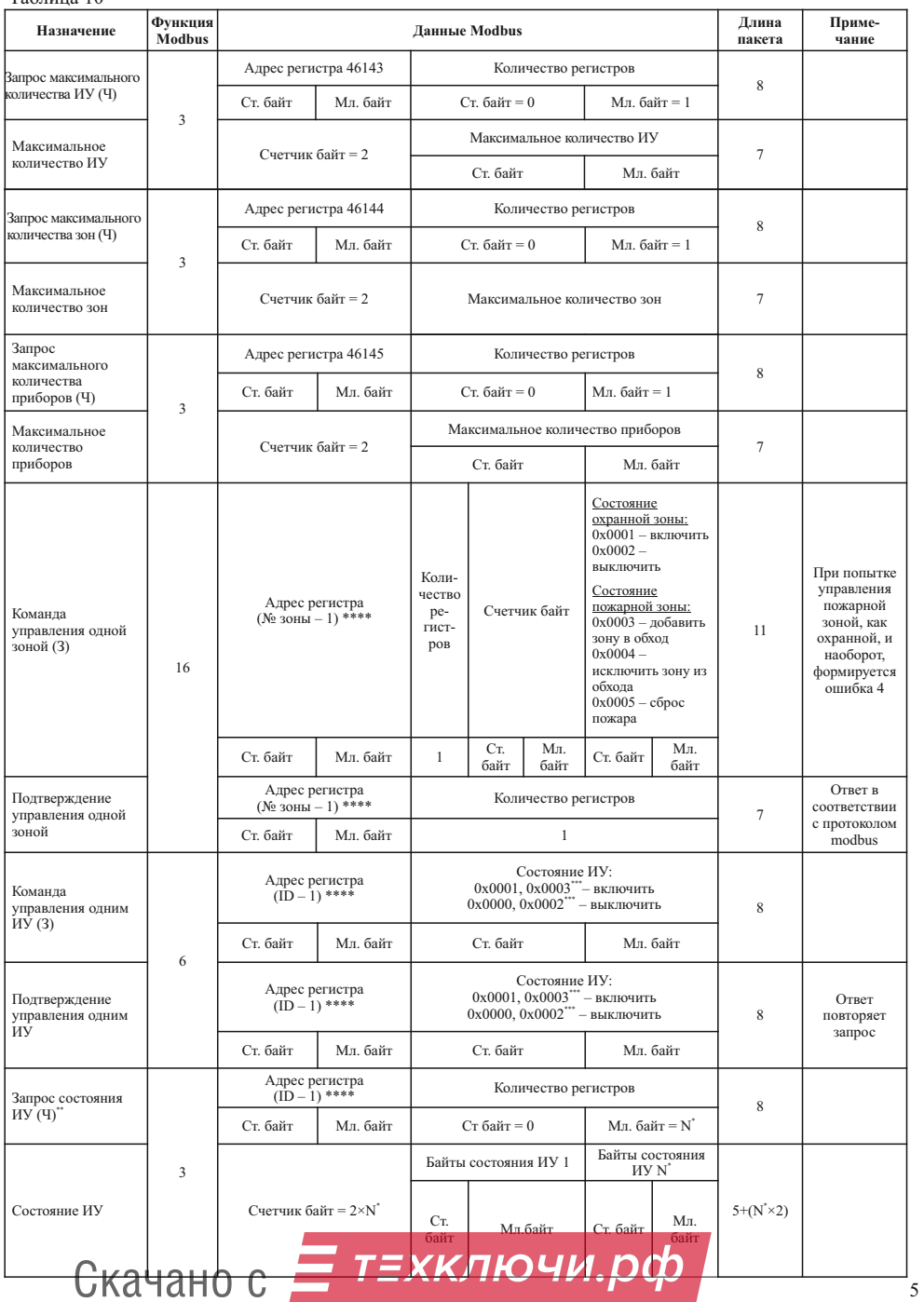

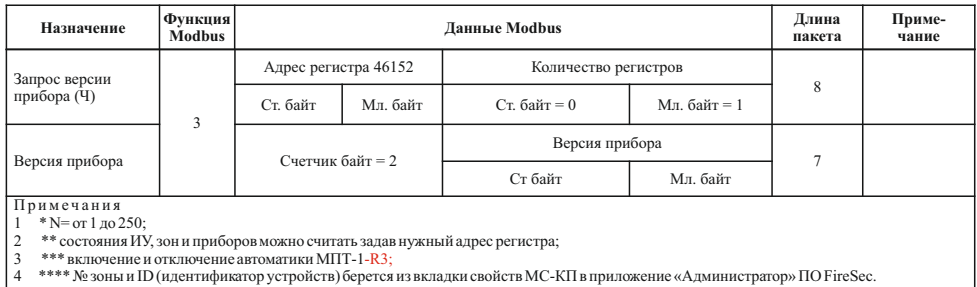

#### **5 Размещение, порядок установки и подготовка к работе**

5.1 При размещении и эксплуатации МС-КП необходимо руководствоваться действующими нормативными документами.

5.2 При получении МС-КП необходимо:

– вскрыть упаковку;

– проверить комплектность согласно этикетке;

– проверить дату выпуска;

– произвести внешний осмотр МС-КП, убедиться в отсутствии видимых механических повреждений (трещин, сколов, вмятин и т. д).

5.3 Если МС-КП находился в условиях отрицательных температур, то перед включением его необходимо выдержать не менее четырех часов в упаковке при комнатной температуре для предотвращения конденсации влаги внутри корпуса.

5.4 МС-КП следует устанавливать на стенах, перегородках и конструкциях, изготовленных из негорючих материалов или на DIN-рейку.

5.5 Порядок установки МС-КП:

– открыть крышку МС-КП, нажав на верхние или нижние защелки замков;

а) при установке на стену, перегородку и конструкцию, изготовленных из негорючих материалов:

– разметить и просверлить на месте установки два отверстия под шуруп диаметром 4 мм. Установочные размеры приведены на рисунке 3,

– установить основание на два шурупа и закрепить третьим шурупом через одно из нижних отверстий основания (просверлив отверстие по месту);

б) при установке на DIN-рейку:

<sup>6</sup> Скачано с

– в направляющие основания вставить фиксатор, входящий в комплектность, как показано на рисунке 4;

– навесить верхними выступами основания на верхнюю грань DIN-рейки, а затем сдвинуть фиксатор вверх до характерного щелчка. Ход фиксатора примерно 2 мм;

– подключить провода к клеммным соединителям, руководствуясь рисунками 1 и 2.

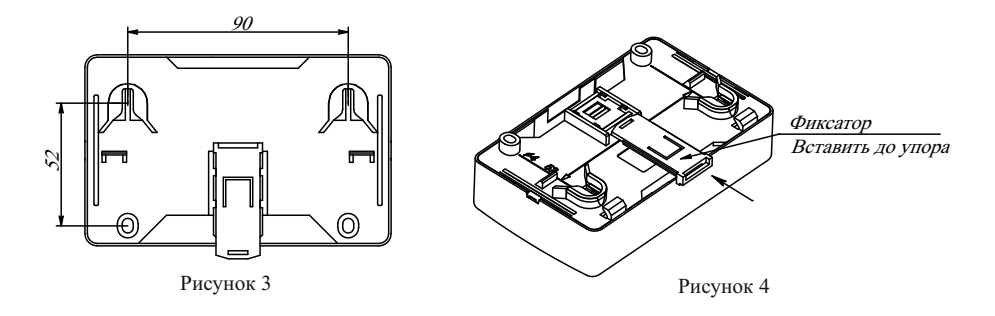

5.6 При проведении ремонтных работ в помещении, где установлен МС-КП, должна быть обеспечена его защита от механических повреждений и попадания внутрь строительных материалов, пыли, влаги.<br>  $C$  // 2 | | 2 | | 0 | 0 |  $\bullet$  |  $\bullet$  |  $\bullet$  |  $\bullet$  |  $\bullet$  |  $\bullet$  |  $\bullet$  |  $\bullet$  |  $\bullet$  |  $\bullet$  |  $\bullet$  |  $\bullet$  |  $\bullet$  |  $\bullet$ 

## **6 Конфигурирование**

6.1 Конфигурирование МС-КП производится с помощью ПО FireSec (база контролируемых ИУ, зон и приборов должна быть предварительно сформирована).

6.2 Начальное конфигурирование МС-КП (адрес и скорость обмена по каналу «1») производится только по USB-интерфейсу. При этом скорость обмена МС-КП по каналу «1» автоматически берется из настроек МС-КП, используемым в канале обмена.

6.3 Подключить МС-КП по USB-интерфейсу (источник питания необязателен) к персональному компьютеру с установленной ПО FireSec.

6.4 В дизайнере проекта в списке устройств к используемому каналу обмена (модуль сопряжения МС-1 или МС-2) подключить МС-КП и, нажав правую кнопку мыши, выбрать функцию «Свойства».

6.5 С помощью открывшегося окна «Настройка свойств» следует создать базу МС-КП содержащую ИУ, зоны, приборы, с которых в дальнейшем будет происходить считывание данных и управление ИУ по протоколу Modbus-RTU.

6.6 Далее в дереве устройств ПО FireSec (рисунок 5), выделив МС-КП, перейти в поле «Устройство: МС-КП», где из предлагаемых значений выбрать «Скорость» (скорость обмена по каналу «2»), «Стоповые биты», проверку на «Четность» и задать с помощью клавиатуры «Адрес Mod Bus» (от 1 до 247).

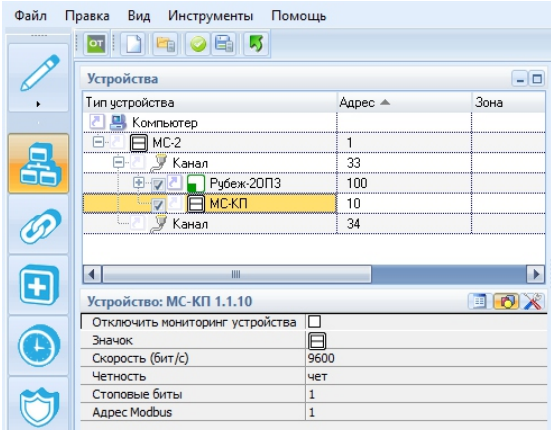

Рисунок 5

## **7 Техническое обслуживание**

7.1 Техническое обслуживание должно производиться потребителем. Персонал, необходимый для технического обслуживания МС-КП, должен состоять из специалистов, прошедших специальную подготовку.

7.2 С целью поддержания исправности МС-КП в период эксплуатации необходимо проведение регламентных работ, которые включают в себя периодический (не реже одного раза в полгода) внешний осмотр, с удалением пыли мягкой тканью и кисточкой, и контроль работоспособности.

7.3 При выявлении нарушений в работе МС-КП его направляют в ремонт. Исправность определяется по индикации МС-КП в соответствии с 4.3.

## **8 Транспортирование и хранение**

8.1 МС-КП в транспортной упаковке перевозятся любым видом крытых транспортных средств (в железнодорожных вагонах, закрытых автомашинах, трюмах и отсеках судов, герметизированных отапливаемых отсеках самолетов и т. д.) в соответствии с требованиями действующих нормативных документов.

8.2 Расстановка и крепление в транспортных средствах транспортных упаковок с МС-КП должны обеспечивать их устойчивое положение, исключать возможность смещения транспортных упаковок и удары их друг о друга, а также о стенки транспортных средств.

8.3 Условия транспортирования должны соответствовать условиям хранения 5 по ГОСТ 15150-69.

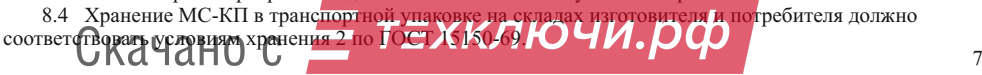

## **9 Утилизация**

9.1 МС-КП не оказывает вредного влияния на окружающую среду, не содержит в своем составе материалов, при утилизации которых необходимы специальные меры безопасности.

9.2 МС-КП является устройством, содержащим электронные компоненты, и подлежит способам утилизации, которые применяются для изделий подобного типа согласно инструкциям и правилам, действующим в вашем регионе.

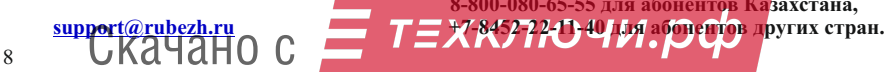

**Контакты технической поддержки: 8-800-600-12-12 для абонентов России, 8-800-080-65-55 для абонентов Казахстана,**